# **Project 2: Location Portraits or Objects with Strobes**

## *Objective:*

Now that you have learned many techniques for working with studio lighting, as well as how to balance the light from the strobes with the natural light of a location environment, you're ready to use these skills creatively in the creation of a location portrait or location object photograph. You are going to use portable studio lights in an *interior* environment, where you are looking to create defining, unique, and creative lighting on a subject (person or object) within this environment.

### *What you will do:*

- 1) First, choose whether you want to photograph a person or an object. Then choose an appropriate environment for making this portrait or object photograph. This environment should be defining and appropriate for your choice of subject, such as a bar for photographing a glass of beer, or a concert hall for photographing a musician. Note that the location you use *cannot* be the photo studio.
- 2) Arrange a time that you can use your chosen space. Be sure to get proper permission not only for the use of the space, but also for plugging in studio lights and using electricity there.
- 3) Set up the studio lights in this environment to not only light your chosen subject well, but also to enhance the location as setting/background for your photo. This is a *creative* assignment, so challenge yourself to create some unique and defining lighting.
- 4) Take a variety of photos of this subject/environment, with many variations of the lighting you are to turn in three *differently lit* photos of your subject in the environment, so shoot many different approaches. These images need to vary in more than just the pose or position of the subject. Each also needs to have a unique use of lighting both on the subject and on the surroundings.
- 5) Make a photo of each lighting setup that you use so that you can create a lighting diagram for *each* of your final three images.

#### *Requirements:*

- You will turn in 3 final images. I encourage you to do some additional cropping or prep of the images in Photoshop, but you need to at least "develop" your images with some raw adjustments as XMP files. So I will need to receive three RAW files, and either three XMP files or three PSD files. Prep these with an eye towards printing them!
- Take a lighting setup photo for *each* of the final three images.
- Create a lighting diagram for *each* of the final three images.

#### *What to turn in:*

• 3 **RAW files** of your chosen images, with an adjusted PSD or XMP file for each, 3 setup photos, and 3 lighting diagrams (one for each final image). Please name your final images, setup photos, and lighting diagrams with *numbers*, showing which setup photo and lighting diagram goes with each image (*yourname*-photo-1, *yourname*-setup-1, *yourname*-lighting-diagram-1, etc.). Files should *always* include *your name* in the file name. If I do not receive RAW files, you will receive a **zero**!

• Turn in the photos in your shared DropBox folder (if you haven't already done so, share a folder titled "AI Advanced Lighting – *YourName*" with "andrew@andrewross.com", and put your files inside of this for me), but bringing these completed files on a flash drive to class when it is due is fine, too.

### *Grading rubric:*

*This project will be graded 1/3 on technical requirements, and 2/3 on quality/creativity*

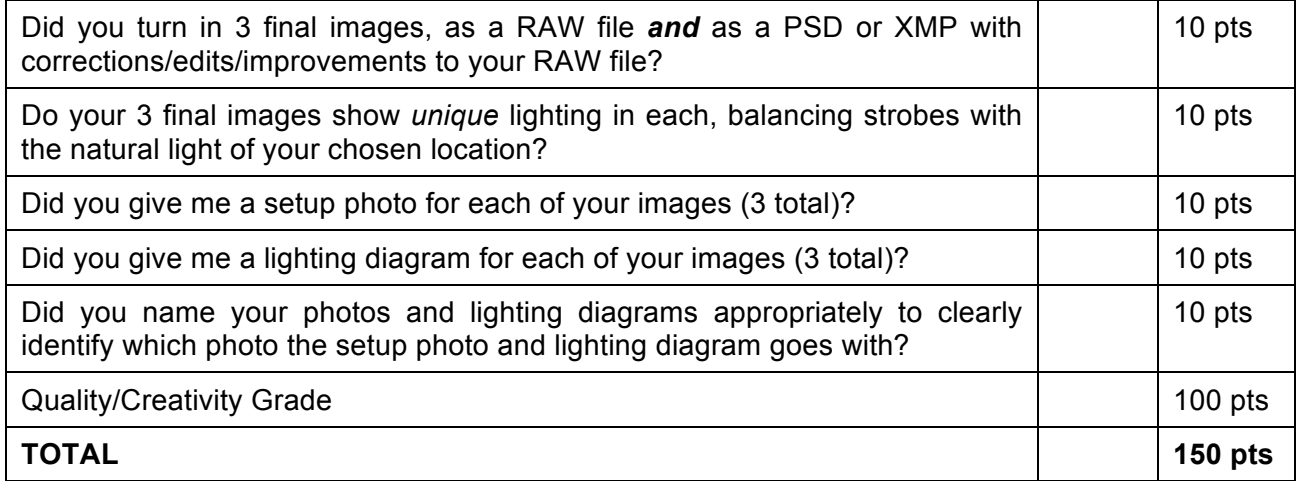

# *DUE DATE: at the beginning of class Week 8*